<http://de.wikipedia.org/wiki/Partitionstabelle> zeigt in einer sehr anschaulichen Grafik Einträge im MasterBootRecord einer Festplatte.

[http://de.wikipedia.org/wiki/GUID\\_Partition\\_Table](http://de.wikipedia.org/wiki/GUID_Partition_Table) erklärt das neuere GPT-Schema.

Außerdem las ich weitere Beiträge in de.wikipedia.org und [http://www.bsdforen.de,](http://www.bsdforen.de/) wo ich auch Fragen stellte.

Den Erklärungen folgend habe ich mir versuchsweise einen USB-Stick mit GPT eingerichtet und will meine Resultate nun mit den Artikeln vergleichen und die Ergebnisse ein wenig grafisch aufgepeppt wiedergeben.

Ausgangslage ist ein FreeBSD partitionierter USB-Stick mit einer EXT2FS-Partition. Diese Information ist hier unwichtig, sie dient nur dem Vergleich:

DOS Partition Table Offset Sector: 0 Units are in 512-byte sectors

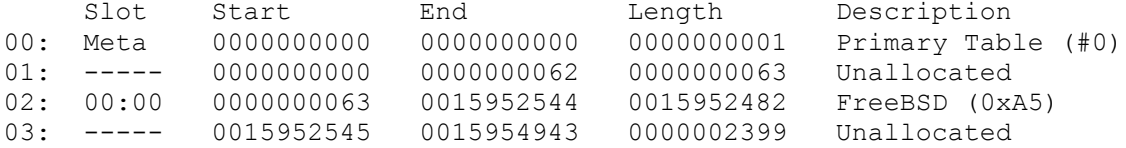

Mit Anfang und Ende bezeichne ich die Lage der Sektoren gemäß ihrer Nummerierung, Offset 0 ist dann der Anfang.

In *kursiver* Schrift und nach einem # füge ich Kommentare und Erläuterungen in den Ausgaben ein. Bestimmte Stellen hebe ich hervor.

Es gibt Zahlen (vornehmlich in der der Byte-Weisen Darstellung des Inhaltes der Sektoren), die in Hexadezimaler Schreibweise angegeben sind. Dies erwähne ich nicht gesondert und erkläre es nicht. Hier gehe ich einfach davon aus, dass jeder weiß, worum es geht, der sich für diese Darstellung interessiert.

Nun richte ich auf diesem Stick eine FreeBSD-ufs Partition mit GPT ein. Dann betrachte ich immer nur den primären GPT-Eintrag, den sekundären GPT Eintrag ignoriere ich.

Die Darstellung des neu eingerichteten USB-Sticks:

GUID Partition Table (EFI) Offset Sector: 0 Units are in 512-byte sectors

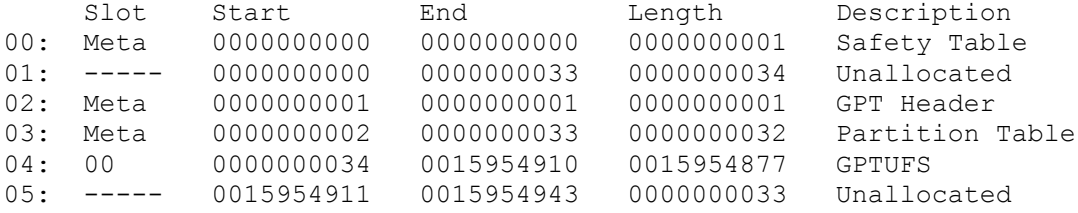

Eine andere Darstellung der gleichen Verhältnisse: Geom name: da0 state: OK fwheads: 255 fwsectors: 63 last: **15954910** #*15954910 x 512 = 8168913920* first: **34** #*34 x 512 = 17408* entries: 128 scheme: GPT Providers: 1. Name: da0p1 Mediasize: **8168897024** (7.6G) #*8168897024 = 15954877 x 512* Sectorsize: **512** #*15954910 – 15954877 = 33 x 512* Mode: r0w0e0 rawuuid: 91788346-5a40-11e0-8959-0019d1f83c93 rawtype: 516e7cb6-6ecf-11d6-8ff8-00022d09712b label: **GPTUFS** length: **8168897024** offset: **17408** type: freebsd-ufs index: 1 end: **15954910** start: **34** Consumers: 1. Name: da0 Mediasize: **8168931328** (7.6G) #*8168931328 = 15954944 x 512* Sectorsize: 512 #*15954944 – 34 = 15954910* Mode: r0w0e0 Ein Blick auf diese Zahlen zeigt: Das Medium ist insgesamt **8168931328**B groß, vas Medium Ist Insgesamt<br>was bei einer Sektorengröße von **512**B<br>(8168931328 / 512 =) **1595** 15954944 Sektoren entspricht. Ein Sektor ist gleich ein Block, oder hier nun ein LBA. Die ersten 34 LBA enthalten im ersten Block den MBR (= LBA0). Dieser wird im sekundären GPT-Eintrag am Ende der Platte nicht gespeichert. Der primäre GPT-Eintrag belegt die ersten **34**, der sekundäre die letzten 33 Sektoren.<sup>1</sup> Der sekundäre ist eine Sicherungskopie des primären Eintrages ohne Block 0. In der Reihenfolge ist also (1 + 33 =) 34 + 15954877 + 33 = 15954944 Oder: (512 + 16896 =) 17408 + 8168897024 + 16896 = 8168931328 Dies kann sehr gut in der folgenden Ausgabe dargestellt werden. Hier wird beginnend mit Block 0 gezählt. Der erste LBA (=512B) ist also Block 0. Es gibt insgesamt 15954944 Blöcke, der letzte ist Block 15954943.

 $\overline{\phantom{a}}$ 

 ${}^{1}$ Es wird manchmal auch so dargestellt, dass der Primäre Eintrag 33 Sektoren groß ist und von LBA1 bis LBA33 reicht. Der erste LBA, Block 0, wird dann nicht zum GPT gezählt.

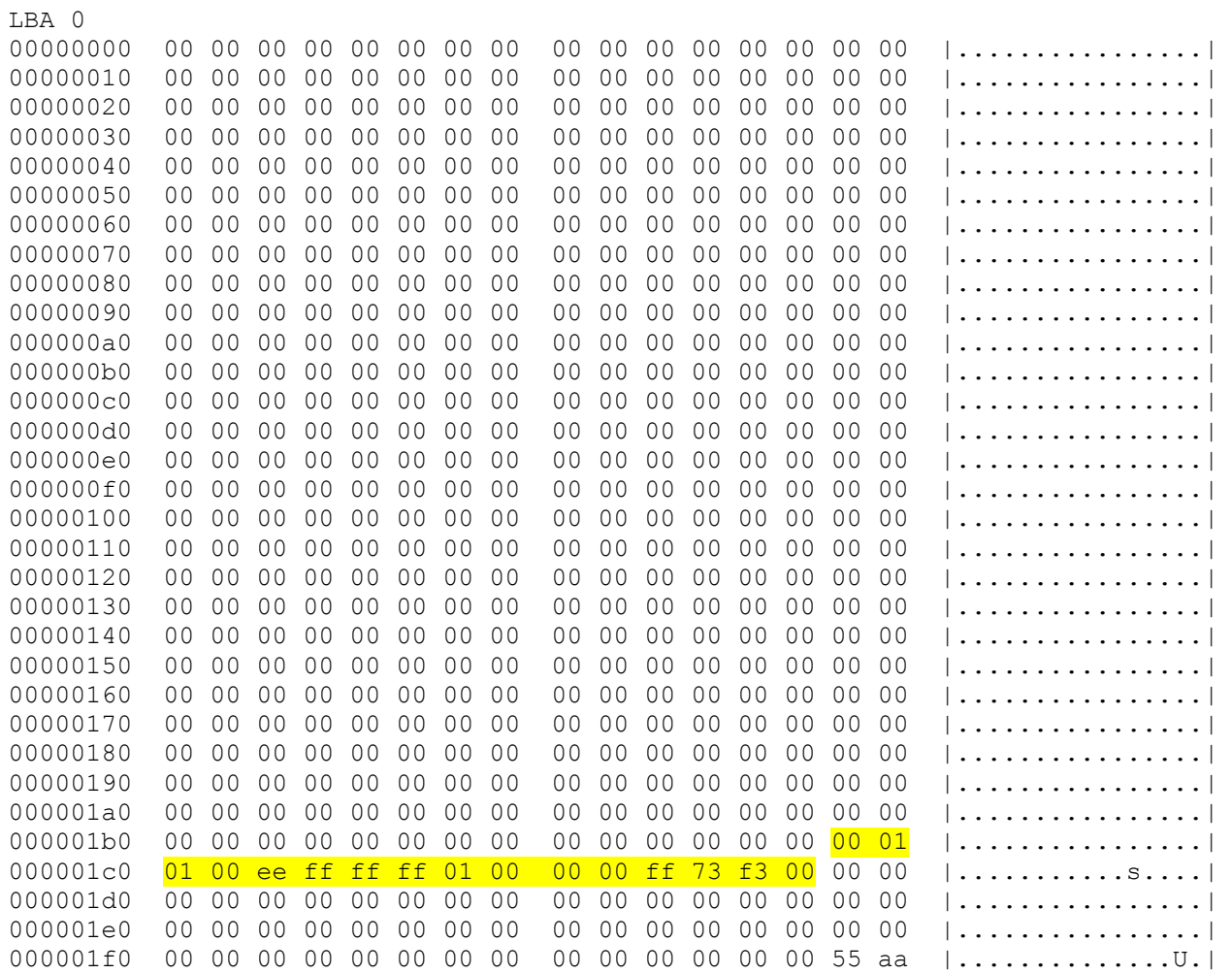

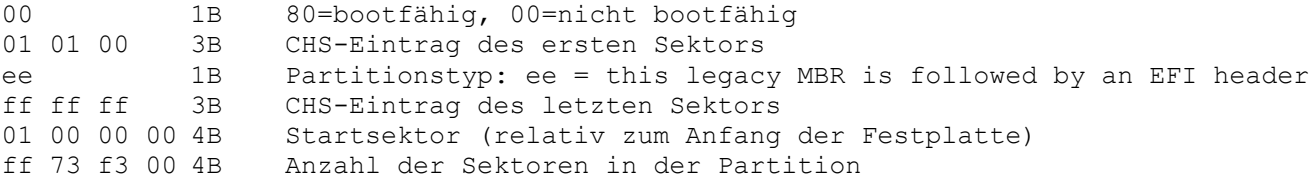

ff 73 f3 : 16741363 x 512 = 8571577856 ? Es werden hier mehr Sektoren gezählt, als es gibt? Die Zahlen müssen umgedreht, also f3 73 ff gelesen werden. Das sind dann 15954943 Sektoren. Startsektor ist 1. Also 15954944 Insgesamt.

Diese Technik ist durchaus üblich und wird uns noch mehrmals begegnen. Die Hintergründe dazu kenne ich nicht.

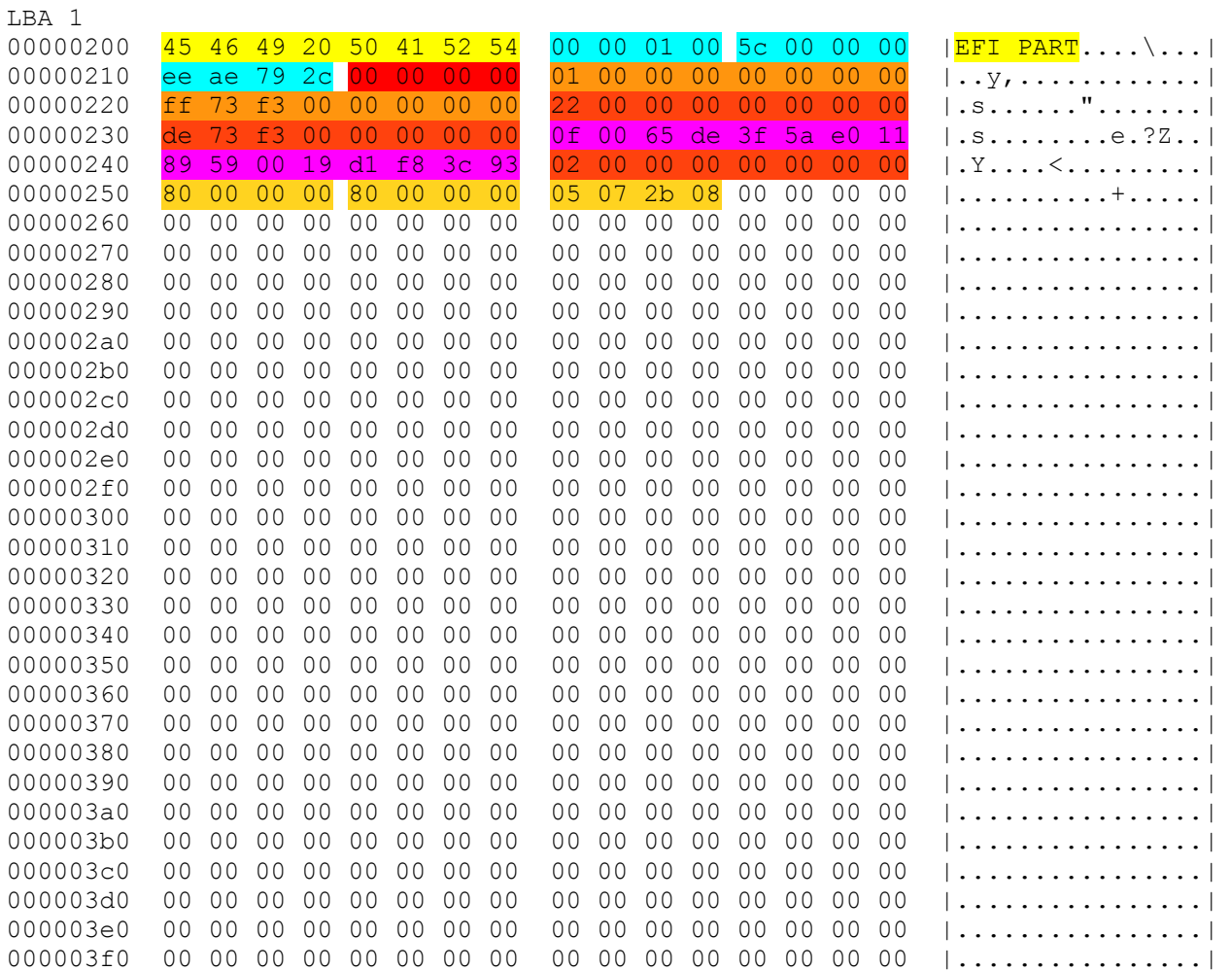

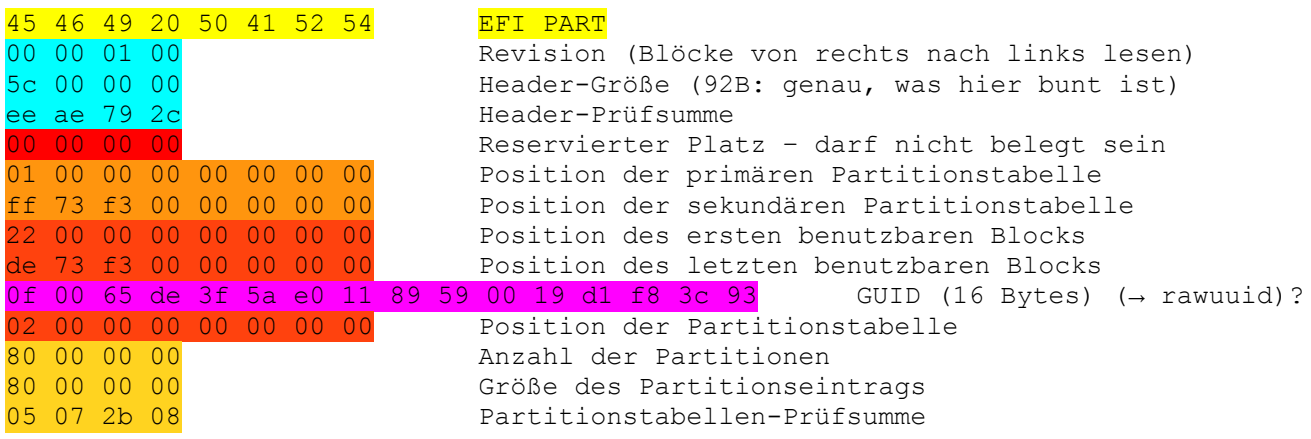

Die GUID müsste der zuvor ausgegebenen rawuuid entsprechen. Diese ist aber nicht komplett gleich: rawuuid: 91788346-5a40-11e0-8959-0019d1f83c93. Wie hier von den Bytes zu der Ausgabe gelangt wird, weiß ich nicht.

Die primäre GPT-Tabelle ist in LBA1 (Partitionstabelle ist hier meiner Ansicht nach missverständlich). Position der sekundären GPT-Tabelle ist der letzte LBA (LBA-1), also Sektor 15954943 und das ist wieder f3 73 ff, also wieder umdrehen. Die Position der Partitionstabelle ist in LBA2, eher ist der Start gemeint. # (Wie, bei mehr Partitionen)?  $\rightarrow$  kommt später noch. Die Position des letzten benutzbaren Blocks: f3 73 de ist 15954910.

Wieso Anzahl der Partitionen und Größe des Eintrages hier auf 80 stehen, weiß ich nicht. Die Länge des Eintrages sollte immer 128 Bytes (= 80 Hex) sein und es kann maximal 128 Partitionen geben (32 LBA x 512 / 128 = 128).

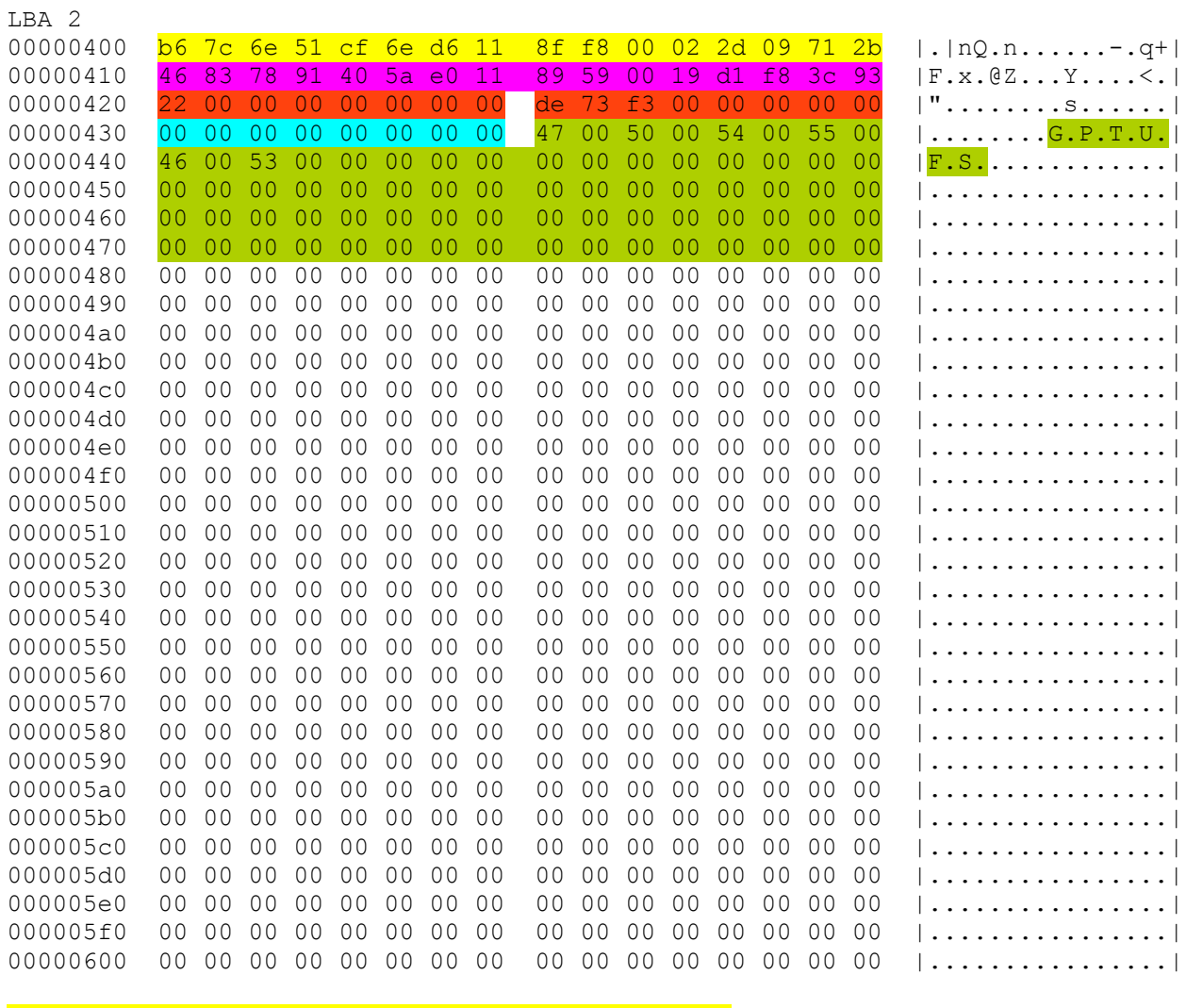

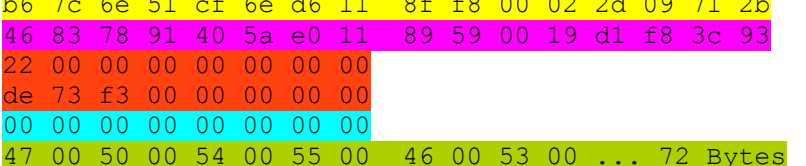

Partitionstyp (ID) GUID der Partition Beginn der Partition Ende der Partition Attribute G.P.T.U.F.S... Partitionsname

Die Partitionstyp - ID entspricht der zuvor ausgegebenen rawtype: 516e7cb6-6ecf-11d6-8ff8-00022d09712b, die Stellen stimmen nicht überein, es wird teilweise wieder rückwärts gelesen. 516E7CB6-6ECF-11D6-8FF8-00022D09712B ist die ID für eine Unix File System (UFS) Partition.

Die Partition beginnt Bei Block 34 und das ist 22 Hexadezimal. Der Offset in Byte ist dann also 17408 (34 x 512) oder 4400 in Hexadezimal.

Die Partition endet am letzten benutzbaren Block, es ist ja die einzige vorhandene Partition. Wie üblich die Bytes von recht nach links ordnen.

Was für Attribute?

Als Namen hatte ich GPTUFS vergeben. Offenbar wird nach jedem Zeichen eine Lücke gelassen. Bei 72 Byte könnten dann 36 Zeichen für den Namen benutzt werden?

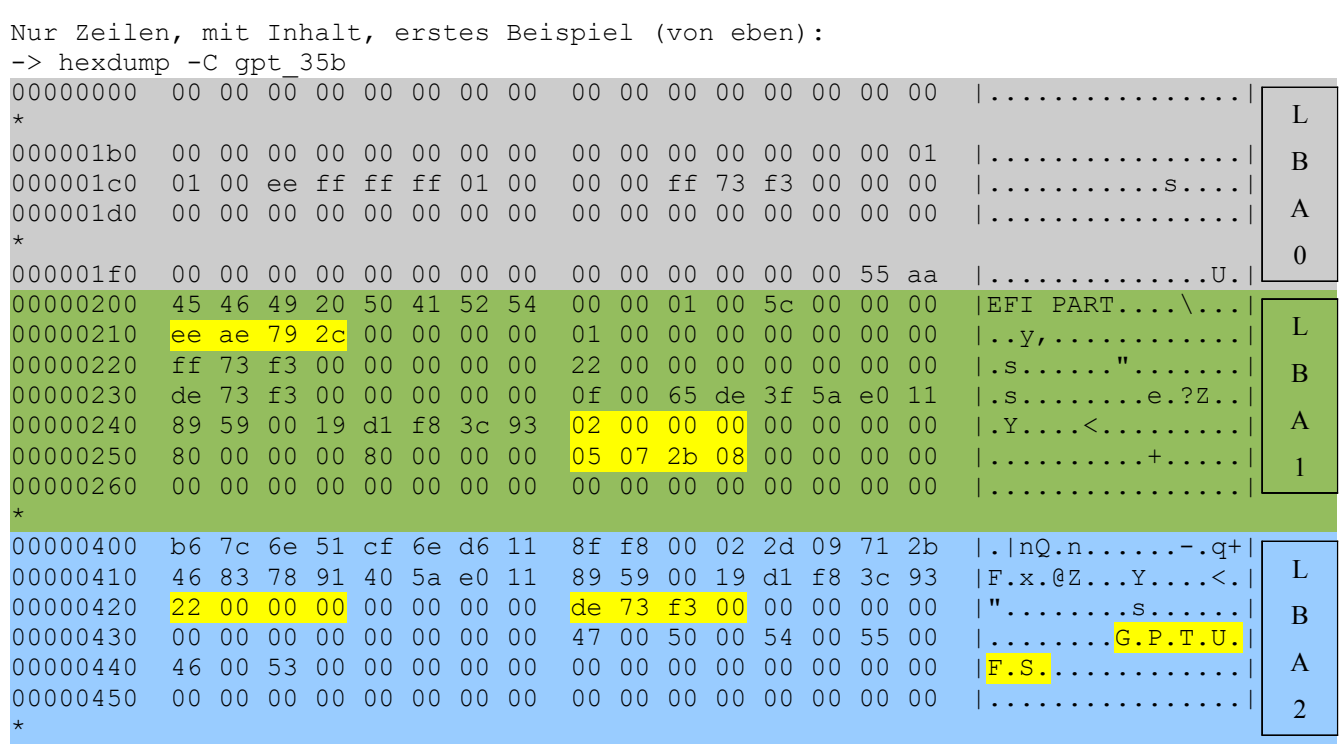

00004600

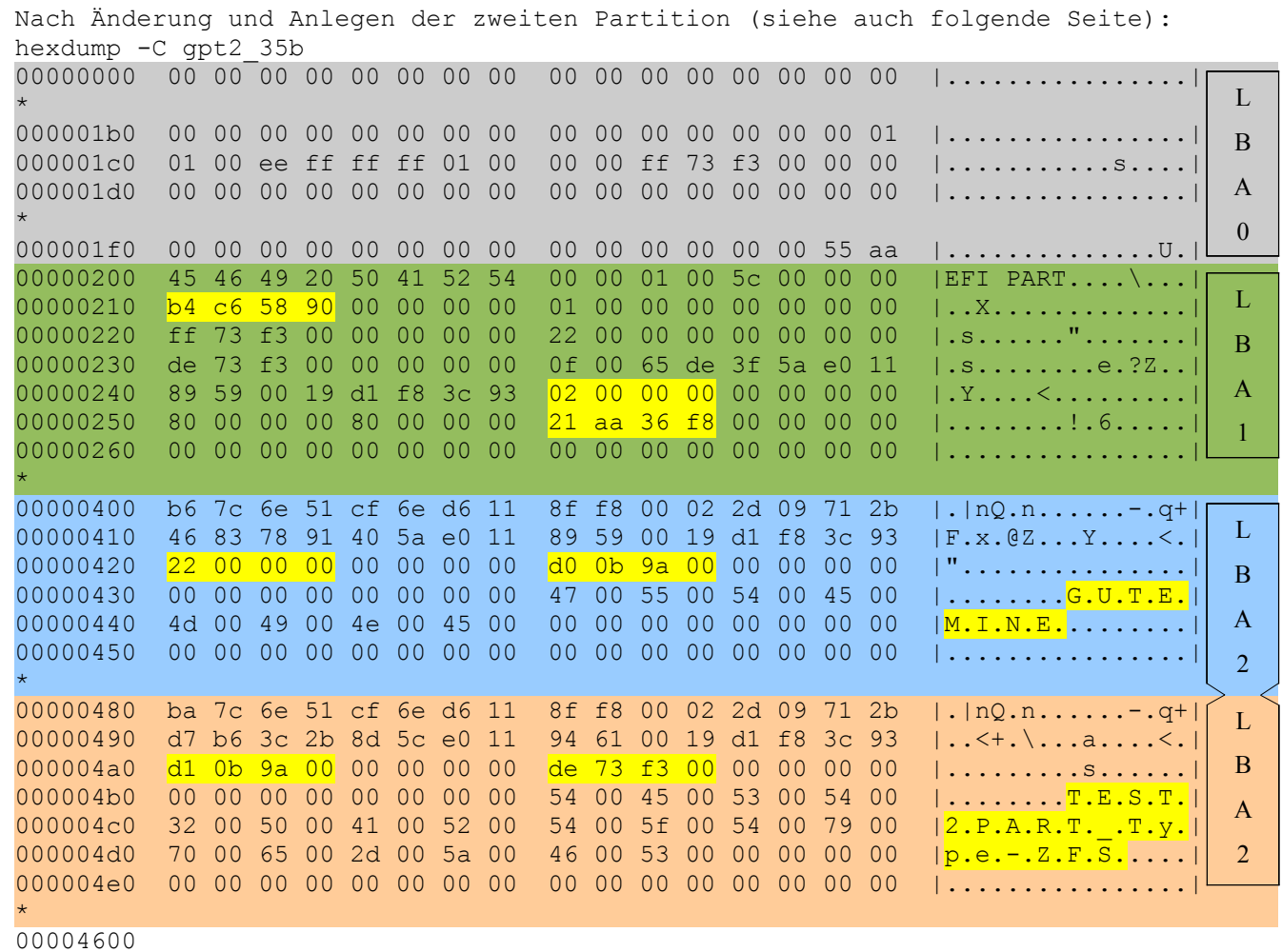

Wesentliche Unterschiede und interessante Stellen sind farblich markiert.

Dazu die passenden Ausgaben der anderen Tools, wie wir sie schon gesehen haben. Verwendete Namen (Label) sind vollkommen willkürlich, ebenso die Größen und Typen.

Alle Einträge sind einfach zu verstehen und ich erspare mir weitere Kommentare. Der Sinn dieser Beschreibung ist mit der Darstellung auf der vorhergehenden Seite schon erfüllt. Die nächsten Ausgaben sind einfach zu kopieren und könnten für zukünftige Fragestellungen vielleicht interessant werden. Deshalb stelle ich sie ein.

gpart list da0 Geom name: da0 state: OK fwheads: 255 fwsectors: 63 last: 15954910 first: 34 entries: 128 scheme: GPT Providers: 1. Name: da0p1 Mediasize: 5168913920 (4.8G) Sectorsize: 512 Mode: r0w0e0 rawuuid: 91788346-5a40-11e0-8959-0019d1f83c93 rawtype: 516e7cb6-6ecf-11d6-8ff8-00022d09712b label: GUTEMINE length: 5168913920 offset: 17408 type: freebsd-ufs index: 1 end: 10095568 start: 34 2. Name: da0p2 Mediasize: 2999983104 (2.8G) Sectorsize: 512 Mode: r0w0e0 rawuuid: 2b3cb6d7-5c8d-11e0-9461-0019d1f83c93 rawtype: 516e7cba-6ecf-11d6-8ff8-00022d09712b label: TEST2PART\_Type-ZFS length: 2999983104 offset: 5168931328 type: freebsd-zfs index: 2 end: 15954910 start: 10095569 Consumers: 1. Name: da0 Mediasize: 8168931328 (7.6G) Sectorsize: 512 Mode: r0w0e0

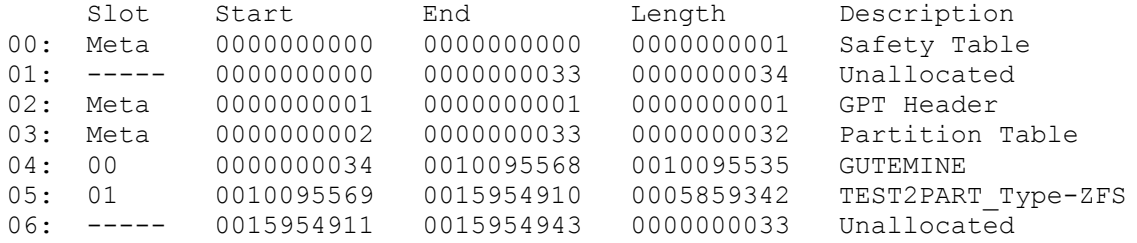

Die zweite Partition wurde angelegt, nachdem die bestehende verkleinert worden war. Die enthaltenen Daten waren dabei nicht beschädigt worden. Der Label (Name) war vorab schon von GPTUFS nach GUTEMINE geändert und dabei die Partition von UFS2 nach EXT2 formatiert worden. Dies spielt für die Betrachtung an dieser Stelle keine Rolle, es erklärt den unterschiedlichen Namen bei der späteren Ausgabe des Codes.

Beide Partitionen wurden mit einem anderen Typ angelegt, als das spätere Dateisystem tatsächlich wurde. Die Angabe des Typs scheint also nicht wesentlich zu sein. Eine FreeBSD-UFS und FreeBSD-ZFS Partition haben auch den gleichen rawtype Eintrag: 516e7cba-6ecf-11d6-8ff8-00022d09712b und sind daran nicht zu unterscheiden. Eine Partition wurde von mir in EXT2 und die andere in FAT32 formatiert. Das bereitete keinerlei Probleme.

Verwirrend sind die Label.

Neben den Namen für die Partitionen im GPT-Code, können viele Dateisysteme auch Label vergeben. Dann gibt es vielleicht zwei Namen, für die gleiche Partition. Außerdem benutzt mein Betriebssystem noch die GPT-ID (rawuuid) der Partition und bindet letztlich darüber ein.

So wurde mein Stick von der benutzten Automatik nun gleich als sechs verschiedene Geräte erkannt. Jeweils einmal den Namen des GPT-Labels, dann den Namen des Filesystem-Labels und schließlich die GPT-ID für jede Partition. Letztere wurde dann von der Automatik benutzt, um die Dateisysteme einzubinden:

/dev/gptid/2b3cb6d7-5c8d-11e0-9461-0019d1f83c93 on /media/STILLDOS (msdosfs, local, nosuid) /dev/gptid/91788346-5a40-11e0-8959-0019d1f83c93 on /media/GUTEMINE (ext2fs, local, nosuid)

Die Gerätedatei wird also anhand der rawuuid angelegt, der Mountpoint benutzt den Label des Dateisystems, der in dem EXT2FS identisch zum GPT-Label ist, beim FAT32 (MSDOSFS) jedoch den Namen STILLDOS beim Formatieren erhielt.

Für die Betrachtung des GPT-Schemas ist die letzte Information unwichtig. Sie beschreibt den Umgang eines Betriebssystems und einer installierten Automatik zur Geräteerkennung mit diesem Schema.

Im folgenden Beispiel gehe ich nun "beyond the limits", lege also mehr als die vier Partitionen an, die im älteren MBR-Schema direkt das Maximum waren (damit meine ich die so genannten Primären Partitionen. Durch eine bestimmte Technik wurde es ermöglicht, sogenannte Erweiterte Partitionen hinzuzufügen und damit auch die Grenzen des alten MBR zu sprengen).

Mit dem GPT lege ich nun acht Partitionen an, die jeweils 750k groß sein sollen und dann eine neunte, die den Rest meines Stick einnehmen kann. Dazu die bereits bekannten Ausgaben, Kommentare kann ich mir dabei sparen:

Providers: 1. Name: da0p1 Mediasize: 768000 (750K) Sectorsize: 512 Mode: r0w0e0 rawuuid: 5ac7243a-5d30-11e0-bc93-0019d1f83c93 rawtype: c12a7328-f81f-11d2-ba4b-00a0c93ec93b label: eins length: 768000 offset: 17408 type: efi index: 1 end: 1533 start: 34 2. Name: da0p2 Mediasize: 768000 (750K) Sectorsize: 512 Mode: r0w0e0 rawuuid: 8d3ddc85-5d30-11e0-bc93-0019d1f83c93 rawtype: 516e7cb6-6ecf-11d6-8ff8-00022d09712b label: zwei length: 768000 offset: 785408 type: freebsd-ufs index: 2 end: 3033 start: 1534 3. Name: da0p3 Mediasize: 768000 (750K) Sectorsize: 512 Mode: r0w0e0 rawuuid: 94306f03-5d30-11e0-bc93-0019d1f83c93 rawtype: 516e7cb6-6ecf-11d6-8ff8-00022d09712b label: drei length: 768000 offset: 1553408 type: freebsd-ufs index: 3 end: 4533 start: 3034 4. Name: da0p4 Mediasize: 768000 (750K) Sectorsize: 512 Mode: r0w0e0 rawuuid: 9c494578-5d30-11e0-bc93-0019d1f83c93 rawtype: 516e7cb6-6ecf-11d6-8ff8-00022d09712b label: vier length: 768000 offset: 2321408 type: freebsd-ufs index: 4 end: 6033 start: 4534 5. Name: da0p5 Mediasize: 768000 (750K) Sectorsize: 512 Mode: r0w0e0 rawuuid: a5ddab1c-5d30-11e0-bc93-0019d1f83c93 rawtype: 516e7cb6-6ecf-11d6-8ff8-00022d09712b label: fuenf length: 768000 offset: 3089408 type: freebsd-ufs index: 5

 end: 7533 start: 6034 6. Name: da0p6 Mediasize: 768000 (750K) Sectorsize: 512 Mode: r0w0e0 rawuuid: ad95fec5-5d30-11e0-bc93-0019d1f83c93 rawtype: 516e7cb6-6ecf-11d6-8ff8-00022d09712b label: sechs length: 768000 offset: 3857408 type: freebsd-ufs index: 6 end: 9033 start: 7534 7. Name: da0p7 Mediasize: 768000 (750K) Sectorsize: 512 Mode: r0w0e0 rawuuid: b4332e14-5d30-11e0-bc93-0019d1f83c93 rawtype: 516e7cb6-6ecf-11d6-8ff8-00022d09712b label: sieben length: 768000 offset: 4625408 type: freebsd-ufs index: 7 end: 10533 start: 9034 8. Name: da0p8 Mediasize: 768000 (750K) Sectorsize: 512 Mode: r0w0e0 rawuuid: bc324a30-5d30-11e0-bc93-0019d1f83c93 rawtype: 516e7cb6-6ecf-11d6-8ff8-00022d09712b label: acht length: 768000 offset: 5393408 type: freebsd-ufs index: 8 end: 12033 start: 10534 9. Name: da0p9 Mediasize: 8162753024 (7.6G) Sectorsize: 512 Mode: r0w0e0 rawuuid: c5a5ddeb-5d30-11e0-bc93-0019d1f83c93 rawtype: 516e7cb6-6ecf-11d6-8ff8-00022d09712b label: neun length: 8162753024 offset: 6161408 type: freebsd-ufs index: 9 end: 15954910 start: 12034 Consumers: 1. Name: da0 Mediasize: 8168931328 (7.6G) Sectorsize: 512 Mode: r0w0e0

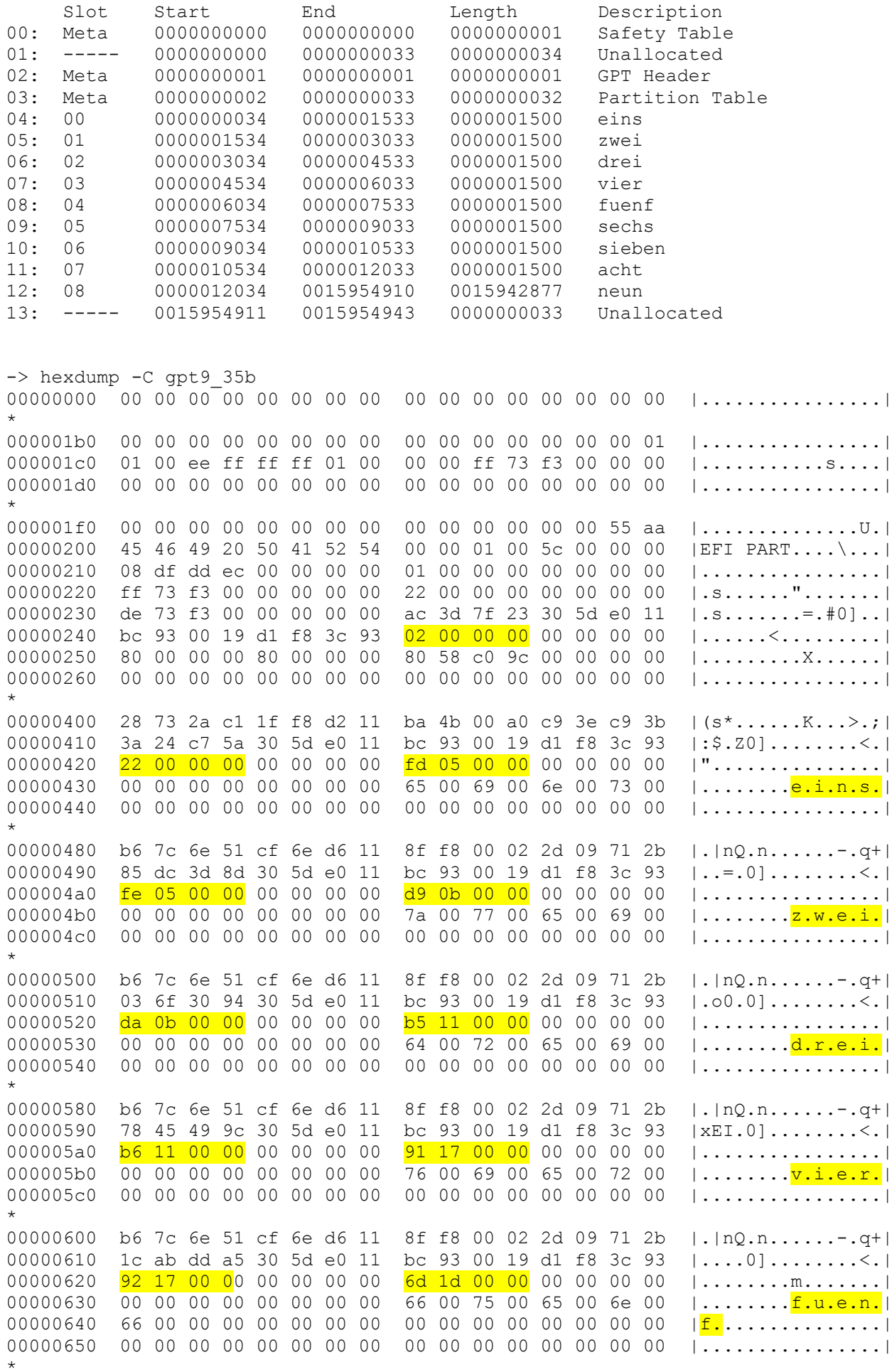

00000680 b6 7c 6e 51 cf 6e d6 11 8f f8 00 02 2d 09 71 2b |.|nQ.n......-.q+| 00000700 b6 7c 6e 51 cf 6e d6 11 8f f8 00 02 2d 09 71 2b |.|nQ.n......-.q+| 00000720  $\frac{4a}{300000}$  00 00 00 00 00 25 29 00 00 00 00 00 00 |J#...........| 00000730 00 00 00 00 00 00 00 00 73 00 69 00 65 00 62 00  $|$ ........<mark>s.i.e.b.</mark>  $\star$ 00000780 b6 7c 6e 51 cf 6e d6 11 8f f8 00 02 2d 09 71 2b |.|nQ.n......-.q+| 00000790 30 4a 32 bc 30 5d e0 11 bc 93 00 19 d1 f8 3c 93 | 0J2.0]................ 000007a0 26 29 00 00 00 00 00 00 01 2f 00 00 00 00 00 00 |&)......./......| 000007b0 00 00 00 00 00 00 00 00 61 00 63 00 68 00 74 00 |........ $a.c.h.t.$  $\star$ 00000800 b6 7c 6e 51 cf 6e d6 11 8f f8 00 02 2d 09 71 2b |.|nQ.n......-.q+| 00000810 eb dd a5 c5 30 5d e0 11 bc 93 00 19 d1 f8 3c 93 |....0]................. 00000820 02 2f 00 00 00 00 00 00 de 73 f3 00 00 00 00 00 | ./.......s......|  $\star$ 

00004600

Es werden also einfach fortlaufend die Bereiche gefüllt, die für die Partitionen reserviert sind. Dabei ändert sich nichts (wesentliches) in LBA0 und LBA1.

Nun interessierte mich noch, wie es aussieht, wenn ich mein System (FreeBSD) von einem GPT-Schema booten will. Für die i386 und amd64 Architektur unterstützt mein System kein EFI. Es wird mit einem BIOS gebootet, das auf diesen Rechnern (noch) Standard ist.

BIOS-Systeme booten aber mit MBR.

Bei meinem System wird daher ein spezieller Bootcode in den LBAO geschrieben, in dem die Anweisung steht, von der bootfähigen Partition 1 zu booten. In diese Partition 1 wird dann ein weiterer Bootcode geschrieben, der GPT versteht und also als Mittler zwischen MBR und GPT-Partitionierung dient. So kann mein System mit GPT-Schema und BIOS booten. Es gelten dabei aber die Einschränkungen, dass die Partition mit dem Kernel kleiner als 2TB ist, unter 2TB liegt. Bei Festplatten größer 2TB wird also außer der Partition 1 mit dem speziellen GPT-Bootcode noch eine Partition 2 kleiner 2TB nötig, die den Kernel enthält.

Das sieht dann etwa so aus:

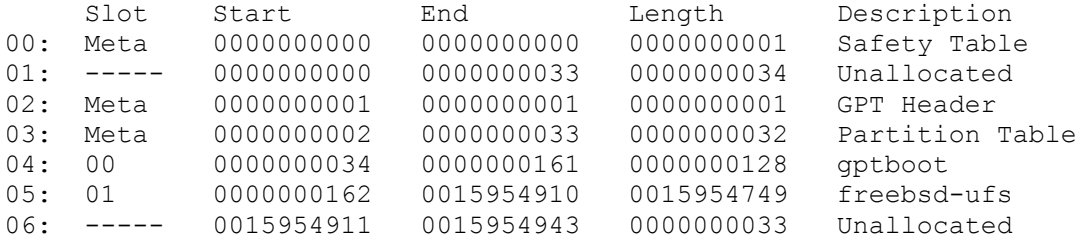

 $\star \ldots$  BOOTCODE im LBA0 (MBR) 00000140 6f 74 20 6c 6f 61 64 65 72 00 4d 69 73 73 69 6e lot loader. Missinl 00000150 67 20 62 6f 6f 74 20 6c 6f 61 64 65 72 00 01 00 |q boot loader... 00000160 00 00 00 00 00 00 9d 6b bd 83 41 7f dc 11 be 0b | .......k..A.....|  $|..................|$ 000001c0 01 00 ee ff ff ff 01 00 00 00 ff 73 f3 00 00 00  $| \ldots |$ .......... $S$ ....  $\star$  $| \ldots |$  . . . . . . . . . . . . . . . U .  $|$ 00000200 45 46 49 20 50 41 52 54 00 00 01 00 5c 00 00 00 | EFI PART....\... 00000210 3d 72 21 d9 00 00 00 00 01 00 00 00 00 00 00 00 | = $r! \ldots \ldots \ldots$ 00000230 de 73 f3 00 00 00 00 00 10 91 fa f4 19 5e e0 11 | .s............^..| 00000240 bf 11 00 19 d1 f8 3c 93 02 00 00 00 00 00 00 00 |......<.........| 00000250 80 00 00 00 80 00 00 00 75 00 b6 fc 00 00 00 00 |........u.......| 00000400 9d 6b bd 83 41 7f dc 11 be 0b 00 15 60 b8 4f 0f |.k..A................. 00000410 c4 13 57 33 1a 5e e0 11 bf 11 00 19 d1 f8 3c 93 | .. W3. ^..............  $a1$  00 00 00 00 00 00 00 |".............. 67 00 70 00 74 00 62 00 00000430 00 00 00 00 00 00 00 00  $|.........q.p.t.b.|$ 00000440 6 £ 00 6 £ 00 74 00 00 00 00 00 00 00 00 00 00 00 00  $\vert$  0.0.t........... 8f f8 00 02 2d 09 71 2b |.|nQ.n......-.q+| 00000480 b6 7c 6e 51 cf 6e d6 11  $ed$  72 69 4c 1a 5e e0 11 bf 11 00 19 d1 f8 3c 93 00000490  $000004a0$  a  $00000000$  00 00 00 00 00 de 73 f3 00 00 00 00 00 000004b0 00 00 00 00 00 00 00 00 00 66 00 72 00 65 00 65 00  $| \ldots \ldots \ldots \text{if.r.e.e.}|$ 62 00 73 00 64 00 2d 00 75 00 66 00 73 00 00 00  $|b.s.d.-.u.f.s...|$  $000004c0$  $000004d0$  00 00 00 00 00 00 00 00 00 00 00 00 00 00 00 00  $|..................|$ 00004400 31 c9 8e c1 8e d9 8e d1 bc 00 7c bb 63 7c 8b 77  $|1 \dots \dots \dots |c|$ .w 0a 01 de 89 f0 c1 e8 04 83 e6 Of 8e d8 83 c6 f0 00004410  $|..................|$ 00004420 b8 00 0a bf f0 ff 8e c0 fd 89 f9 41 f3 a4 8e d9  $| \ldots \ldots \ldots A \ldots |$ 8e c1 8b 4f 0a 89 de bf 00 90 01 ce 01 cf 4e 4f 00004430  $| \ldots 0 \ldots \ldots \ldots \ldots \text{NO} |$ 00004440 f3 a4 fc fa 49 74 14 e4 64 a8 02 75 f7 b0 d1 e6  $| \ldots$  It.  $d \ldots u \ldots |$ 00004450 64 e4 64 a8 02 75 fa b0 df e6 60 fb 88 16 00 09  $|d.d..u... \dots$ \*... BOOTCODE in Partition 1. Wie eine GPT-Tabelle eines Microsoft-Systems aussieht, kann ich nicht sagen und habe auch kein solches System, um damit zu spielen. Wenn solche Systeme von einem BIOS-PC booten wollen, muss die benutzte Technik ganz ähnlich sein. Bios-Systeme booten mit MBR.

Die folgende Information habe ich dazu gelesen, kann sie nicht selbst bestätigen: Windows kann GPT-Tabellen nur mit dem EFI-Verfahren booten. Daher unterstützt Windows den Boot von Festplatten von >2TB nur in Kombination mit **EFT** 

EFI findet sich anstatt eines BIOS meist auf teurer Hardware. Mhmm. Vielleicht möchte Microsoft keine Technik benutzen, die es ermöglicht, auf billiger (nicht EFI) Hardware Windows auf Festplatten >2TB zu installieren? Vielleicht möchte man auch die Verbreitung des (U) EFI anstatt des betagten BIOS fördern? Das bleibt Spekulation.

FreeBSD, Linux und andere können (mit gewissen Einschränkungen) GPT mit und ohne EFI nutzen.